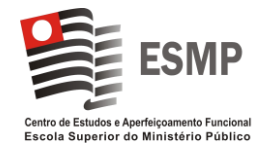

# **COMUNICADO ESMP nº 13/2018 – SETOR DE EDUCAÇÃO A DISTÂNCIA**

O Diretor da Escola Superior do Ministério Público de São Paulo, Antonio Carlos da Ponte, COMUNICA aos membros e servidores do Ministério Público do Estado de São Paulo que a Escola Superior do Ministério Público de São Paulo promoverá o *CURSO DE APERFEIÇOAMENTO EM WORD 2010 – 11ª EDIÇÃO*, pela Plataforma Moodle, conforme normas que seguem:

#### **PLANO DO CURSO**

# **I. OBJETIVO**

O Word é o processador de texto mais utilizado atualmente no mundo, sendo uma das aplicações mais comuns para a geração de documentos profissionais, escolares e pessoais. Permite criar documentos visualmente atraentes de forma ágil e fácil, desenvolver documentos com aparência profissional e gerenciar os documentos de forma mais eficiente.

O curso pretende:

Explorar os recursos de edição de textos e documentos mais comuns do Word 2010; Habilitar o usuário na utilização das principais ferramentas do Word;

Aumentar a produtividade e qualidade nos trabalhos textuais mais elaborados;

Conhecer e manejar as ferramentas básicas que o Word disponibiliza para a criação e alteração de documentos;

Desenvolver um trabalho completo utilizando os recursos aprendidos durante o curso.

#### **II. ESTRUTURA DO CURSO**

O CURSO DE APERFEIÇOAMENTO EM WORD 2010 terá a duração de **5 semanas**. Em cada uma das semanas, o participante deverá reservar **4 horas** para leitura e elaboração das atividades. Os conteúdos serão apresentados, na Plataforma *Moodle* de educação a distância, em ambiente restrito. O curso terá, portanto, a carga horária de **20 horas.**

#### **III. AVALIAÇÃO**

A avaliação do aproveitamento será realizada pela elaboração das atividades. Para a obtenção do certificado, o participante deverá cumprir no mínimo 75% (setenta e cinco) das atividades propostas e dos fóruns de discussão do curso.

#### **IV. PÚBLICO-ALVO**

Servidores do Ministério Público do Estado de São Paulo.

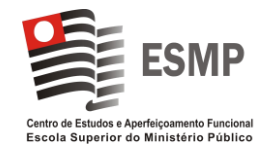

# **V. PERÍODO DE INSCRIÇÃO**

A inscrição deverá ser feita no período de 19 de março, a partir das 11 horas, a 23 de março, até as 17 horas, no site da ESMP: [www.esmp.mpsp.mp.br,](http://www.esmp.mpsp.mp.br/) pelo link Cursos-EAD, com o preenchimento do formulário on-line. O e-mail informado na inscrição deverá ser o funcional.

# **VI. VAGAS, VALOR DO CURSO**

# **A-NÚMERO DE VAGAS**

60 (sessenta) vagas que serão preenchidas por ordem de inscrição.

A) Se houver mais servidores inscritos do que vagas, terá preferência quem não estiver matriculado em outro curso a distância oferecido pela ESMP.

# **B-VALOR DO CURSO**

Servidores do Ministério Público do Estado de São Paulo estão isentos de pagamento.

#### **VII. CRONOGRAMA DE ATIVIDADES**

**Inscrição:** 19 a 23 de março de 2018.

**Publicação da lista de inscritos e acesso à Plataforma Moodle**: 26 a 30 de março de 2018.

**Início das atividades:**02 de abril de 2018.

**Término das aulas:** 07 de maio de 2018.

#### **VIII. PROFESSOR CONVIDADO**

#### **RAFAEL DE JESUS AUGUSTO**

Analista de Promotoria do Ministério Público de São Paulo na área de Informática (CTIC). Graduado em Ciência da Computação pela Universidade de Franca. Especialista em análise e desenvolvimento de softwares utilizando a plataforma Java (Sun Microsystems/Oracle).

#### **IX. PROGRAMA DO CURSO**

#### **Semana 1**

- Acessando o Microsoft Word;
- Principais novidades da versão 2010;
- Configurações iniciais;
- Entendendo as Barras de Ferramentas;
- Criação, Edição e Formatação de Texto;
- Manuseio de Blocos de Textos;

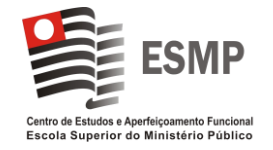

- Formatação de Parágrafo e Fonte;
- Imprimir e Salvar Documentos;

# **Semana 2**

- Layout de Página;
- Texto em Colunas;
- Tabelas;
- Cabeçalhos e Rodapés;
- Paginação;
- Estilos.

#### **Semana 3**

- Bordas e Sombreamento
- Uso de Modelos Pré-Formatados;
- Marca D´Água;
- Inserção de Formas;
- Inserção de Folha de Rosto;
- Inserção de Imagens
- Inserção de Tabelas;
- Inserção de SmartArt;
- Inserção de Gráficos;
- Inserção de Instantâneos;
- Inserção de Equações e Símbolos.

#### **Semana 4**

- Criação de Índices;
- Inserção de Sumários;
- Criação de Referências para o Índice Remissivo;

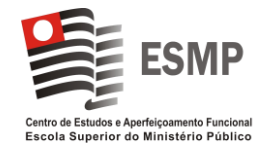

- Inserção de Índice Remissivo;
- Inserção de Notas de Rodapé;
- Inserção de Citações;
- Inserção de Índices de Figuras;
- Inserção de Legendas;
- Inserção de Bibliografia.

# **Semana 5**

• Formatação completa de um documento utilizando os recursos aprendidos na semana anterior.

# **X. MAIS INFORMAÇÕES**

Pelos telefones (11) 3017-7710 ou pelo e-mail [esmp-escola\\_virtual@mpsp.mp.br](mailto:esmp-escola_virtual@mpsp.mp.br)

**Coordenação Geral ANTONIO CARLOS DA PONTE** Procurador de Justiça Diretor do CEAF/ESMP

**Coordenação Pedagógica IZILDA MARIA NARDOCCI** Pedagoga